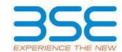

|    | XBRL Excel Utility                    |
|----|---------------------------------------|
| 1. | <u>Overview</u>                       |
| 2. | Before you begin                      |
| 3. | <u>Index</u>                          |
| 4. | Import XBRL file                      |
| 5. | Steps for filing Shareholding Pattern |
| 6. | Fill up the Shareholding Pattern      |

#### 1. Overview

The excel utility can be used for creating the XBRL/XML file for efiling of shareholding pattern.

Shareholding pattern XBRL filling consists of two processes. Firstly generation of XBRL/XML file of the Shareholding pattern, and upload of generated XBRL/XML file to BSE Listing Center.

#### 2. Before you begin

- $1. \ The \ version \ of \ Microsoft \ Excel \ in \ your \ system \ should \ be \ Microsoft \ Office \ Excel \ 2007 \ and \ above.$
- 2. The system should have a file compression software to unzip excel utility file.
- 3. Make sure that you have downloaded the latest Excel Utility from BSE Website to your local system.
- 4. Make sure that you have downloaded the Chrome Browser to view report generated from Excel utility
- 5. Please enable the Macros (if disabled) as per instructions given in manual, so that all the functionalities of Excel Utility works fine. Please first go through Enable Macro Manual attached with zip file.

|   | 3. Index                                     |                      |
|---|----------------------------------------------|----------------------|
| 1 | Details of general information about company | <u>General Info</u>  |
| 2 | Declaration                                  | <u>Declaration</u>   |
| 3 | Summary                                      | <u>Summary</u>       |
| 4 | Shareholding Pattern                         | Shareholding Pattern |
| 5 | Annexure B                                   | Annexure B           |

# 4. Import XBRL file

1. Now you can import and view previously generated XBRL files by clicking Import XBRL button on Genenral information sheet.

# **5. Steps for Filing Shareholding Pattern**

- I. Fill up the data: Navigate to each field of every section in the sheet to provide applicable data in correct format. (Formats will get reflected while filling data.)
  - Use paste special command to paste data from other sheet.
- II. Validating Sheets: Click on the "Validate" button to ensure that the sheet has been properly filled and also data has been furnished in proper format. If there are some errors on the sheet, excel utility will prompt you about the same.
- III. Validate All Sheets: Click on the "Home" button. And then click on "Validate All Sheet" button to ensure that all sheets has been properly filled and validated successfully. If there are some errors on the sheet, excel utility will prompt you about the same and stop validation at the same time. After correction, once again follow the same procedure to validate all sheets.

Excel Utility will not allow you to generate XBRL/XML until you rectify all errors.

- IV. Generate XML: Excel Utility will not allow you to generate XBRL/XML unless successful validation of all sheet is completed. Now click on 'Generate XML' to generate XBRL/XML file.
  - Save the XBRL/XML file in your desired folder in local system.
- V. Generate Report: Excel Utility will allow you to generate Report. Now click on 'Generate Report' to generate html report.
  - Save the HTML Report file in your desired folder in local system.
  - To view HTML Report open "Chrome Web Browser" .
  - To print report in PDF Format, Click on print button and save as PDF.

VI. Upload XML file to BSE Listing Center: For uploading the XBRL/XML file generated through Utility, login to BSE Listing Center and upload generated xml file. On Upload screen provide the required information and browse to select XML file and submit the XML.

# 6. Fill up the Shareholding Pattern

- 1. Cells with red fonts indicate mandatory fields.
- 2. If mandatory field is left empty, then Utility will not allow you to proceed further for generating XML.
- 3. You are not allowed to enter data in the Grey Cells.
- 4. If fields are not applicable to your company then leave it blank. Do not insert Zero unless it is a mandatory field.
- 5. Data provided must be in correct format, otherwise Utility will not allow you to proceed further for generating XMI
- 6. Adding new rows: Sections such as Promoters details allow you to enter as much data in a tabular form. You can Click on "Add" to add more rows.
- 7. Deleting rows: Rows that has been added can be removed by clicking the button "Delete". A popup will ask you to provide the range of rows you want to delete.
- 8. Select data from "Dropdown list" wherever applicable.
- 9. Adding Notes: Click on "Add Notes" button to add notes

| General information about company                                                          |                                           |
|--------------------------------------------------------------------------------------------|-------------------------------------------|
| Scrip code                                                                                 | 526977                                    |
| NSE Symbol                                                                                 |                                           |
| MSEI Symbol                                                                                |                                           |
| ISIN                                                                                       | INE318P01016                              |
| Name of the company                                                                        | Crimson Metal Engineering Company Limited |
| Whether company is SME                                                                     | No                                        |
| Class of Security                                                                          | Equity Shares                             |
| Type of report                                                                             | Quarterly                                 |
| Quarter Ended / Half year ended/Date of Report (For Prelisting / Allotment)                | 30-06-2023                                |
| Date of allotment / extinguishment (in case Capital Restructuring selected) / Listing Date |                                           |
| Shareholding pattern filed under                                                           | Regulation 31 (1) (b)                     |
| Whether the listed entity is Public Sector Undertaking (PSU)?                              | No                                        |

| Sr.<br>No. | Particular                                                                             | Yes/No | Promoter and<br>Promoter Group | Public shareholder | Non Promoter- Non<br>Public |
|------------|----------------------------------------------------------------------------------------|--------|--------------------------------|--------------------|-----------------------------|
| 1          | Whether the Listed Entity has issued any partly paid up shares?                        | No     | No                             | No                 | No                          |
| 2          | Whether the Listed Entity has issued any Convertible Securities?                       | No     | No                             | No                 | No                          |
| 3          | Whether the Listed Entity has issued any Warrants?                                     | No     | No                             | No                 | No                          |
| 4          | Whether the Listed Entity has any shares against which depository receipts are issued? | No     | No                             | No                 | No                          |
| 5          | Whether the Listed Entity has any shares in locked-in?                                 | No     | No                             | No                 | No                          |
| 6          | Whether any shares held by promoters are pledge or otherwise encumbered?               | No     | No                             |                    |                             |
| 7          | Whether company has equity shares with differential voting rights?                     | No     | No                             | No                 | No                          |
| 8          | Whether the listed entity has any significant beneficial owner?                        | No     |                                |                    |                             |

Home

Total

| Table     | I - Summary Statement holding of specific  | ed securities         |                             |                                 |                                |                                   |                                                                          |              |                           |                               |                            |                                                         |                                            |                                                                                       |               |                                       |            |                                       |                                    |                  |                         |                    |
|-----------|--------------------------------------------|-----------------------|-----------------------------|---------------------------------|--------------------------------|-----------------------------------|--------------------------------------------------------------------------|--------------|---------------------------|-------------------------------|----------------------------|---------------------------------------------------------|--------------------------------------------|---------------------------------------------------------------------------------------|---------------|---------------------------------------|------------|---------------------------------------|------------------------------------|------------------|-------------------------|--------------------|
| Note      | : Data will be automatically populated fro | om shareholding p     | attern sheet - Data Entry R | estricted in this she           | et                             |                                   |                                                                          |              |                           |                               |                            |                                                         |                                            |                                                                                       |               |                                       |            |                                       |                                    |                  |                         |                    |
|           |                                            |                       |                             |                                 |                                |                                   |                                                                          |              | nber of Voting Rightsheld | in each class ofsecurities(IX |                            |                                                         |                                            | Shareholding , as a %                                                                 | Number of Loc |                                       |            | Shares pledged or<br>se encumbered    |                                    | Su               | ub-categorization of sh | sares              |
| Categ     |                                            | Nos. Of               | No. of fully paid up equity | No. Of Partly paid-             |                                | Total nos. shares                 |                                                                          |              | No of Voting (XIV) Rig    | ghts                          |                            | No. Of Shares                                           | No. of Shares                              | assuming full conversion<br>of convertible securities (                               | (XI           | 1)                                    | OCINCI WIL | (XIII)                                | Number of equity<br>shares held in | Share            | eholding (No. of shares | s) under           |
| ry<br>(I) | Category of shareholder (II)               | shareholders<br>(III) | shares held<br>(IV)         | up equity shares<br>held<br>(V) | Depository<br>Receipts<br>(VI) | held<br>(VII) = (IV)+(V)+<br>(VI) | shares (calculated<br>as per SCRR, 1957)<br>(VIII)<br>As a % of (A+B+C2) | eg:          | Class<br>eg.y             | Total                         | Total as a % of<br>(A+B+C) | Underlying Outstanding<br>convertible securities<br>(X) | Underlying<br>Outstanding<br>Warrants (Xi) | as a percentage of diluted<br>share capital)<br>(XI)= (VII)+(X)<br>As a % of (A+B+C2) | No.<br>(a)    | As a % of total<br>Shares held<br>(b) | No.<br>(a) | As a % of total<br>Shares held<br>(b) | dematerialized<br>form<br>(XIV)    | Sub-category (i) | Sub-category (ii)       | Sub-category (iii) |
| (A)       | Promoter & Promoter Group                  | 21                    | 1925430                     | )                               |                                | 1925430                           | 43.48                                                                    | 19,25,430.00 |                           | 1925430.00                    | 43.48                      |                                                         |                                            | 43.48                                                                                 |               |                                       |            |                                       | 1781712                            | i i              |                         |                    |
| (B)       | Public                                     | 5357                  | 2502777                     | 7                               |                                | 2502777                           | 56.52                                                                    | 2502777.00   |                           | 2502777.00                    | 56.52                      |                                                         |                                            | 56.52                                                                                 |               |                                       |            |                                       | 2126497                            | c                | 0                       | ,                  |
| (C)       | Non Promoter- Non Public                   |                       |                             |                                 |                                |                                   |                                                                          |              |                           |                               |                            |                                                         |                                            |                                                                                       |               |                                       |            |                                       |                                    |                  |                         |                    |
| (C1)      | Shares underlying DRs                      |                       |                             |                                 |                                |                                   |                                                                          |              |                           |                               |                            |                                                         |                                            |                                                                                       |               |                                       |            |                                       |                                    |                  |                         |                    |
| (C2)      | Trusts                                     |                       |                             |                                 |                                |                                   |                                                                          |              |                           |                               |                            |                                                         |                                            |                                                                                       |               |                                       |            |                                       |                                    | 1                |                         |                    |
|           |                                            | -1                    |                             |                                 |                                |                                   |                                                                          |              |                           |                               |                            |                                                         |                                            |                                                                                       |               |                                       |            |                                       |                                    | 1                | 4                       | 4                  |

| Home Validate                                                                                                    |                          |                                                    |                                                    |                                                 |                                                     |                                   |                       |                          |                               |                             |                                                  |                                                  |                                                                         |                                                                             |             |                        |                                                |                       |                                |                  |                             |                    |
|----------------------------------------------------------------------------------------------------|--------------------------|----------------------------------------------------|----------------------------------------------------|-------------------------------------------------|-----------------------------------------------------|-----------------------------------|-----------------------|--------------------------|-------------------------------|-----------------------------|--------------------------------------------------|--------------------------------------------------|-------------------------------------------------------------------------|-----------------------------------------------------------------------------|-------------|------------------------|------------------------------------------------|-----------------------|--------------------------------|------------------|-----------------------------|--------------------|
|                                                                                                    |                          |                                                    |                                                    |                                                 |                                                     |                                   |                       |                          | in each class of securities(I | ()                          |                                                  |                                                  |                                                                         |                                                                             | Number of L | ocked in shares        | Number of Shares pledge<br>encumbere<br>(XIII) | jed or otherwise      |                                |                  | Sub-categorization of share |                    |
|                                                                                                    |                          |                                                    |                                                    |                                                 |                                                     | Shareholding as a % of            |                       | No of Voting (XIV)Rights |                               |                             |                                                  |                                                  |                                                                         | Shareholding , as a %                                                       | (           | (01)                   | encumbere<br>(XIII)                            | ed                    |                                | Sha              | reholding (No. of shares) u | inder              |
| Category & Name                                                                                                    |                          |                                                    |                                                    |                                                 |                                                     | total no of charge                |                       |                          |                               | Total as                    | No. Of Shares                                    | No. of Shares Underlying                         | No. Of Shares                                                           | assuming full conversion                                                    |             |                        | (4)                                            |                       | Number of equity shares        |                  |                             |                    |
| Category & Name of the Shareholders                                                                                                    | Nos. Of shareholders     | No. of fully paid up<br>equity shares held<br>(IV) | No. Of Partly paid-up<br>equity shares held<br>(V) | No. Of shares underlying<br>Depository Receipts | Total nos. shares<br>held<br>(VII) = (IV)+(V)+ (VI) | (calculated as per SCRR,<br>1957) |                       |                          |                               | Total as<br>a % of<br>Total | Underlying Outstanding<br>convertible securities | No. of Shares Underlying<br>Outstanding Warrants | Underlying Outstanding<br>convertible securities<br>and No. Of Warrants | of convertible securities<br>( as a percentage of<br>diluted share capital) |             |                        |                                                |                       | held in dematerialized<br>form |                  |                             |                    |
| Shareholders<br>(I)                                                                                                    | (111)                    | (IV)                                               | (V)                                                | (VI)                                            | (VII) = (IV)+(V)+ (VI)                              | 1957)<br>(VIII)                   | Class                 | Class                    | Total                         | Total                       | convertible securities<br>(X)                    | (36)                                             | and No. Of Warrants                                                     | diluted share capital)                                                      | No.         | As a % of total Shares | No. As                                         | s a % of total Shares | form<br>(XIV)                  |                  |                             |                    |
| (1)                                                                                                    |                          |                                                    |                                                    |                                                 |                                                     | As a % of (A+B+C2)                | eg:<br>X              | eg:y                     | Total                         | Voting<br>rights            | (A)                                              |                                                  | (Xi) (a)                                                                | (XI)= (VII)+(X)<br>As a % of (A+B+C2)                                       | (a)         | held<br>(b)            | No.<br>(a)                                     | held<br>(b)           | (AIV)                          | Sub-category (i) | Sub-category (ii)           | Sub-category (iii) |
|                                                                                                    |                          |                                                    |                                                    |                                                 |                                                     |                                   |                       |                          |                               | ,                           |                                                  |                                                  |                                                                         | AS at 75 OI (A+B+C2)                                                        |             | ,-7                    |                                                | ,                     |                                |                  |                             |                    |
|                                                                                                    |                          |                                                    |                                                    |                                                 |                                                     |                                   |                       |                          |                               |                             |                                                  |                                                  |                                                                         |                                                                             |             |                        |                                                |                       |                                |                  |                             |                    |
| A Table II - Statement showing shareholding pattern                                                                                                    | n of the Promoter and Pr | omoter Group                                       |                                                    |                                                 |                                                     |                                   |                       |                          |                               |                             |                                                  |                                                  |                                                                         |                                                                             |             |                        |                                                |                       |                                |                  |                             |                    |
| (1) Indian                                                                                                    | 1                        |                                                    | 1                                                  | 1                                               |                                                     |                                   |                       |                          |                               |                             |                                                  |                                                  |                                                                         |                                                                             |             |                        |                                                |                       |                                |                  |                             |                    |
| (a) Individuals/Hindu undivided Family (b) Central Government/ State Government(s)                                                                                                    |                          | 7 160064                                           | 6                                                  |                                                 | 1600646                                             | 36.15                             | 1600646.00            |                          | 1600646                       | 36.15                       |                                                  |                                                  |                                                                         | 36.15                                                                       |             |                        |                                                |                       | 1456928                        |                  |                             |                    |
|                                                                                                    |                          |                                                    |                                                    |                                                 |                                                     |                                   |                       |                          |                               |                             |                                                  |                                                  |                                                                         |                                                                             |             |                        |                                                |                       |                                |                  |                             |                    |
| (c) <u>Financial Institutions/ Banks</u> (d) <u>Any Other (specify)</u>                                                                                                    |                          | 4 32478-                                           |                                                    |                                                 | 324784                                              | 7 33                              | 324784.00             |                          | 324784                        | 7.33                        |                                                  |                                                  |                                                                         | 7.33                                                                        |             |                        |                                                |                       | 224704                         |                  |                             |                    |
| Cot Year (4)                                                                                                    | (1) 2                    |                                                    |                                                    |                                                 | 1925430                                             |                                   |                       |                          | 1925430                       | 43.48                       |                                                  |                                                  |                                                                         | 43.48                                                                       |             |                        |                                                |                       | 324784<br>1781712              |                  |                             |                    |
|                                                                                                    | (-7) -                   |                                                    | -                                                  |                                                 |                                                     |                                   |                       |                          | 2325.33                       |                             |                                                  |                                                  |                                                                         |                                                                             |             |                        |                                                |                       |                                |                  |                             |                    |
| Individuals (NonResident Individuals/ Foreign                                                                                                    |                          |                                                    |                                                    |                                                 |                                                     |                                   |                       |                          |                               |                             |                                                  |                                                  |                                                                         |                                                                             |             |                        |                                                |                       |                                |                  |                             |                    |
| III CONTROL CONTROL CO |                          |                                                    |                                                    |                                                 |                                                     |                                   |                       |                          |                               |                             |                                                  |                                                  |                                                                         |                                                                             |             |                        |                                                |                       |                                |                  |                             |                    |
| (b) Government                                                                                                    |                          |                                                    |                                                    |                                                 |                                                     |                                   |                       |                          |                               |                             |                                                  |                                                  |                                                                         |                                                                             |             |                        |                                                |                       |                                |                  |                             |                    |
| (c) Institutions                                                                                                    |                          |                                                    |                                                    |                                                 |                                                     |                                   |                       |                          |                               |                             |                                                  |                                                  |                                                                         |                                                                             |             |                        |                                                |                       |                                |                  |                             |                    |
| (d) Foreign Portfolio Investor                                                                                                    |                          |                                                    |                                                    |                                                 |                                                     |                                   |                       |                          |                               |                             |                                                  |                                                  |                                                                         |                                                                             |             |                        |                                                |                       |                                |                  |                             |                    |
| (e) Any Other (specify)                                                                                                    |                          |                                                    |                                                    |                                                 |                                                     |                                   |                       |                          |                               |                             |                                                  |                                                  |                                                                         |                                                                             |             |                        |                                                |                       |                                |                  |                             |                    |
| Sub-Total (A)[                                                                                                    |                          |                                                    |                                                    |                                                 |                                                     |                                   |                       |                          |                               |                             |                                                  |                                                  |                                                                         |                                                                             |             |                        |                                                |                       |                                |                  |                             |                    |
| Total Shareholding of Promoter and Promoter Gro<br>(A)=(A)(1)+(A)(                                                                                                    | rup<br>(2)               | 1 192543                                           | 0                                                  |                                                 | 1925430                                             | 43.48                             | 1925430.00            |                          | 1925430                       | 43.48                       |                                                  |                                                  |                                                                         | 43.48                                                                       |             |                        |                                                |                       | 1781712                        |                  |                             |                    |
| Details of Shares which remain unclaimed for Pro                                                                                                    |                          | -                                                  | -                                                  |                                                 |                                                     |                                   |                       |                          |                               |                             |                                                  |                                                  |                                                                         |                                                                             |             |                        |                                                |                       |                                |                  |                             |                    |
|                                                                                                    |                          |                                                    |                                                    |                                                 |                                                     |                                   |                       |                          |                               |                             |                                                  |                                                  |                                                                         |                                                                             |             |                        |                                                |                       |                                |                  |                             |                    |
| B Table III - Statement showing shareholding patter of the Public shareholder                                                                                                    | Note : Kindly show d     | etails of shareholders ha                          | aving more than one per                            | rcentage of total no of sh                      | nares. Please refer softw                           | vare manual.                      |                       |                          |                               |                             |                                                  |                                                  |                                                                         |                                                                             |             |                        |                                                |                       |                                |                  |                             |                    |
| (1) Institutions (Domestic)                                                                                                    |                          |                                                    |                                                    |                                                 |                                                     |                                   |                       |                          |                               |                             |                                                  |                                                  |                                                                         |                                                                             |             |                        |                                                |                       |                                |                  |                             |                    |
| (1) Institutions (Domestic) (a) Mutual Funds                                                                                                    |                          |                                                    |                                                    |                                                 |                                                     |                                   |                       |                          |                               |                             |                                                  |                                                  |                                                                         |                                                                             |             |                        |                                                |                       |                                |                  |                             |                    |
| (b) Venture Capital Funds                                                                                                    |                          |                                                    |                                                    |                                                 |                                                     |                                   |                       |                          |                               |                             |                                                  |                                                  |                                                                         |                                                                             |             |                        |                                                |                       |                                |                  |                             |                    |
| (c) Alternate Investment Funds                                                                                                    |                          |                                                    |                                                    |                                                 |                                                     |                                   |                       |                          |                               |                             |                                                  |                                                  |                                                                         |                                                                             |             |                        |                                                |                       |                                |                  |                             |                    |
| (d) Banks                                                                                                    |                          |                                                    |                                                    |                                                 |                                                     |                                   |                       |                          |                               |                             |                                                  |                                                  |                                                                         |                                                                             |             |                        |                                                |                       |                                |                  |                             |                    |
| (e) Insurance Companies                                                                                                    | -                        |                                                    |                                                    |                                                 |                                                     |                                   |                       |                          |                               |                             |                                                  |                                                  |                                                                         |                                                                             |             |                        |                                                |                       |                                |                  |                             |                    |
| (f) Provident Funds/ Pension Funds                                                                                                    | -                        |                                                    |                                                    | 1                                               |                                                     |                                   |                       |                          |                               |                             |                                                  |                                                  |                                                                         |                                                                             |             |                        |                                                |                       |                                |                  |                             |                    |
| (g) Asset reconstruction companies                                                                                                    | 1                        | 1                                                  | 1                                                  | 1                                               |                                                     |                                   |                       |                          |                               |                             |                                                  | 1                                                |                                                                         |                                                                             |             |                        |                                                |                       |                                |                  |                             |                    |
| (h) Sovereign Wealth Funds                                                                                                    | +                        |                                                    |                                                    | 1                                               |                                                     |                                   |                       |                          |                               |                             |                                                  | 1                                                |                                                                         |                                                                             |             |                        |                                                |                       |                                |                  |                             |                    |
| NBFCs registered with RBI     Other Financial Institutions                                                                                                    | 1                        | 1                                                  | 1                                                  |                                                 |                                                     |                                   |                       |                          |                               |                             |                                                  | 1                                                |                                                                         |                                                                             |             |                        |                                                |                       |                                |                  | 1                           | 1                  |
| (X) Other Financial Institutions (X) Any Other (specify)                                                                                                    | 1                        |                                                    |                                                    | 1                                               |                                                     |                                   |                       |                          |                               |                             |                                                  | 1                                                |                                                                         |                                                                             |             |                        |                                                |                       |                                |                  |                             |                    |
| Sub-Total (9)                                                                                                    | (1)                      |                                                    |                                                    |                                                 |                                                     |                                   |                       |                          |                               |                             |                                                  |                                                  |                                                                         |                                                                             |             |                        |                                                |                       |                                |                  |                             |                    |
| (2) Institutions (Foreign)                                                                                                    | 1-11                     | 1                                                  | 1                                                  | 1                                               |                                                     |                                   |                       |                          |                               |                             |                                                  | <u> </u>                                         |                                                                         |                                                                             |             |                        |                                                |                       |                                |                  |                             |                    |
| [2] Institutions (Foreign) Sub-Total (B)( [4] Foreign Direct Investment                                                                                                    |                          |                                                    |                                                    |                                                 |                                                     |                                   |                       |                          |                               |                             |                                                  |                                                  |                                                                         |                                                                             |             |                        |                                                |                       |                                |                  |                             |                    |
| (b) Foreign venture Capital Investors                                                                                                    |                          |                                                    |                                                    |                                                 |                                                     |                                   |                       |                          |                               |                             |                                                  |                                                  |                                                                         |                                                                             |             |                        |                                                |                       |                                |                  |                             |                    |
| (c) Sovereign Wealth Funds                                                                                                    |                          |                                                    |                                                    |                                                 |                                                     |                                   |                       |                          |                               |                             |                                                  |                                                  |                                                                         |                                                                             |             |                        |                                                |                       |                                |                  |                             |                    |
| (d) Foreign Portfolio Investors Category I                                                                                                    |                          |                                                    |                                                    |                                                 |                                                     |                                   |                       |                          |                               |                             |                                                  |                                                  |                                                                         |                                                                             |             |                        |                                                | -                     |                                |                  |                             |                    |
| (e) Foreign Portfolio Investors Category II  (f) Overseas Depositories (holding DRs) (balancing                                                                                                    |                          |                                                    |                                                    |                                                 |                                                     |                                   |                       |                          |                               |                             |                                                  |                                                  |                                                                         |                                                                             |             |                        |                                                |                       |                                |                  |                             |                    |
| figure)                                                                                                    |                          |                                                    |                                                    |                                                 |                                                     |                                   |                       |                          |                               |                             |                                                  |                                                  |                                                                         |                                                                             |             |                        |                                                |                       |                                |                  |                             |                    |
| (g) Any Other (specify)                                                                                                    |                          |                                                    |                                                    |                                                 |                                                     |                                   |                       |                          |                               |                             |                                                  |                                                  |                                                                         |                                                                             |             |                        |                                                |                       |                                |                  |                             |                    |
| Sub-Total (B)( (3) Central Government / State Government(s)                                                                                                    | (2)                      |                                                    |                                                    |                                                 |                                                     |                                   |                       |                          |                               |                             |                                                  |                                                  |                                                                         |                                                                             |             |                        |                                                |                       |                                |                  |                             |                    |
| (3) Central Government / State Government(s)                                                                                                    |                          |                                                    |                                                    |                                                 |                                                     |                                   |                       |                          |                               |                             |                                                  |                                                  |                                                                         |                                                                             |             |                        |                                                |                       |                                |                  |                             |                    |
| (a) Central Government / President of India                                                                                                    |                          |                                                    |                                                    |                                                 |                                                     |                                   |                       |                          |                               |                             |                                                  |                                                  |                                                                         |                                                                             |             |                        |                                                | -                     |                                |                  |                             |                    |
| (b) State Government / Governor  Shareholding by Companies or Rodies Corporate                                                                                                    |                          |                                                    |                                                    |                                                 |                                                     |                                   |                       |                          |                               |                             |                                                  |                                                  |                                                                         |                                                                             |             |                        |                                                | -                     |                                |                  |                             |                    |
| (c) Shareholding by Companies or Bodies Corporate<br>where Central / State Government is a promoter                                                                                                    |                          |                                                    |                                                    |                                                 |                                                     |                                   |                       |                          |                               |                             |                                                  |                                                  |                                                                         |                                                                             |             |                        |                                                |                       |                                |                  |                             |                    |
| Sub-Total (B)(                                                                                                    | (3)                      |                                                    |                                                    |                                                 |                                                     |                                   |                       |                          |                               |                             |                                                  |                                                  |                                                                         |                                                                             |             |                        |                                                |                       |                                |                  |                             |                    |
| (4) Non-institutions                                                                                                    | _                        |                                                    |                                                    |                                                 |                                                     |                                   |                       |                          |                               |                             |                                                  |                                                  |                                                                         |                                                                             |             |                        |                                                |                       |                                |                  |                             | 1                  |
| (a) Associate companies / Subsidiaries                                                                                                    |                          |                                                    |                                                    |                                                 |                                                     |                                   |                       |                          |                               |                             |                                                  |                                                  |                                                                         |                                                                             |             |                        |                                                |                       |                                |                  |                             |                    |
|                                                                                                    |                          |                                                    |                                                    |                                                 |                                                     |                                   |                       |                          |                               |                             |                                                  |                                                  |                                                                         |                                                                             |             |                        |                                                |                       |                                |                  |                             |                    |
| Directors and their relatives (excluding                                                                                                    |                          |                                                    |                                                    |                                                 |                                                     |                                   |                       |                          |                               |                             |                                                  |                                                  |                                                                         |                                                                             |             |                        |                                                |                       |                                |                  |                             |                    |
| independent directors and nominee directors)                                                                                                    |                          |                                                    |                                                    |                                                 |                                                     |                                   |                       |                          |                               |                             |                                                  |                                                  |                                                                         |                                                                             |             |                        |                                                |                       |                                |                  |                             |                    |
|                                                                                                    |                          |                                                    |                                                    |                                                 |                                                     |                                   |                       |                          |                               |                             |                                                  |                                                  |                                                                         |                                                                             |             |                        |                                                |                       |                                |                  |                             |                    |
| (c) Key Managerial Personnel                                                                                                    | 1                        |                                                    |                                                    |                                                 |                                                     |                                   |                       |                          |                               |                             |                                                  | 1                                                |                                                                         |                                                                             |             |                        |                                                |                       |                                |                  |                             | 1                  |
|                                                                                                    | -                        |                                                    |                                                    | 1                                               |                                                     |                                   |                       |                          |                               |                             |                                                  | 1                                                |                                                                         |                                                                             |             |                        |                                                |                       |                                |                  |                             |                    |
| Relatives of promoters (other than "immediate<br>relatives" of promoters disclosed under "Promoter                                                                                                    | er                       |                                                    |                                                    |                                                 |                                                     |                                   |                       |                          |                               |                             |                                                  | 1                                                |                                                                         |                                                                             |             |                        |                                                |                       |                                |                  |                             |                    |
| and Promoter Group' category)                                                                                                    |                          |                                                    |                                                    |                                                 |                                                     |                                   |                       |                          |                               |                             |                                                  |                                                  |                                                                         |                                                                             |             |                        |                                                |                       |                                |                  |                             |                    |
| Trusts where any person belonging to 'Promoter                                                                                                    | - [                      |                                                    |                                                    |                                                 |                                                     |                                   |                       |                          |                               |                             |                                                  |                                                  |                                                                         |                                                                             |             |                        |                                                |                       |                                |                  |                             |                    |
| (e) and Promoter Group' category is 'trustee',<br>'beneficiary', or 'author of the trust'                                                                                                    |                          |                                                    |                                                    |                                                 |                                                     |                                   |                       |                          |                               |                             |                                                  | 1                                                |                                                                         |                                                                             |             |                        |                                                |                       |                                |                  |                             |                    |
|                                                                                                    |                          |                                                    |                                                    |                                                 |                                                     |                                   |                       |                          |                               |                             |                                                  | 1                                                |                                                                         |                                                                             |             |                        |                                                |                       |                                |                  |                             |                    |
| (f) Investor Education and Protection Fund (IEPF)                                                                                                    |                          |                                                    |                                                    |                                                 |                                                     |                                   |                       |                          |                               |                             |                                                  | 1                                                |                                                                         |                                                                             |             |                        |                                                |                       |                                |                  |                             |                    |
|                                                                                                    | +                        |                                                    |                                                    | 1                                               |                                                     |                                   |                       |                          |                               |                             |                                                  | 1                                                |                                                                         |                                                                             |             |                        |                                                |                       |                                |                  |                             |                    |
| (g) Resident Individuals holding nominal share capita<br>up to Rs. 2 lakhs                                                                                                    | <u>al</u>                |                                                    |                                                    |                                                 |                                                     |                                   |                       |                          |                               |                             |                                                  | 1                                                |                                                                         |                                                                             |             |                        |                                                |                       |                                |                  |                             | 1                  |
|                                                                                                    |                          | 9 40548                                            | 1                                                  |                                                 | 405481                                              | 9.16                              | 405481                |                          | 405481                        | 9.16                        |                                                  | 1                                                |                                                                         | 9.16                                                                        |             |                        |                                                |                       | 57561                          |                  |                             |                    |
| (h) Resident Individuals holding nominal share capital in excess of Rs. 2 lakhs                                                                                                    | al                       |                                                    |                                                    |                                                 |                                                     |                                   |                       |                          |                               |                             |                                                  |                                                  |                                                                         |                                                                             |             |                        |                                                |                       |                                |                  |                             |                    |
| in excess of Rs. 2 lakhs                                                                                                    | 1                        | 3 12531                                            | 2                                                  |                                                 | 125312                                              | 2.83                              | 125312                |                          | 125312                        | 2.83                        |                                                  | 1                                                |                                                                         | 2.83                                                                        |             |                        |                                                |                       | 125312                         |                  |                             |                    |
| (i) Non Resident Indians (NRIs)                                                                                                    |                          |                                                    |                                                    |                                                 |                                                     |                                   |                       |                          |                               |                             |                                                  | 1                                                |                                                                         |                                                                             |             |                        |                                                |                       |                                |                  |                             | 1                  |
|                                                                                                    | 1                        | 5 55106                                            | 7                                                  |                                                 | 551067                                              | 12.44                             | 551067                |                          | 551067                        | 12.44                       |                                                  | 1                                                |                                                                         | 12.44                                                                       |             |                        |                                                |                       | 548867                         | 0                |                             |                    |
| (j) Foreign Nationals                                                                                                    |                          |                                                    |                                                    |                                                 |                                                     |                                   |                       |                          |                               |                             |                                                  | 1                                                |                                                                         |                                                                             |             |                        |                                                |                       |                                |                  |                             |                    |
|                                                                                                    |                          |                                                    |                                                    |                                                 |                                                     |                                   |                       |                          |                               |                             |                                                  | 1                                                |                                                                         |                                                                             |             |                        |                                                |                       |                                |                  |                             |                    |
| (X) Foreign Companies                                                                                                    | 1                        |                                                    |                                                    |                                                 |                                                     |                                   |                       |                          |                               |                             |                                                  | 1                                                |                                                                         |                                                                             |             |                        |                                                |                       |                                |                  |                             | 1                  |
|                                                                                                    |                          |                                                    |                                                    | 1                                               |                                                     |                                   |                       |                          |                               |                             |                                                  | 1                                                |                                                                         |                                                                             |             |                        |                                                |                       |                                |                  |                             |                    |
| (I) <u>Bodies Corporate</u>                                                                                                    |                          |                                                    |                                                    |                                                 |                                                     |                                   |                       |                          |                               |                             |                                                  | 1                                                |                                                                         |                                                                             |             |                        |                                                |                       |                                |                  |                             |                    |
| (m) Any Other (specify)                                                                                                    | 3                        | 2 2666                                             | -                                                  | 1                                               | 26660                                               | 0.60                              | 26660                 |                          | 26660                         | 0.60                        |                                                  | 1                                                |                                                                         | 0.60                                                                        |             |                        |                                                |                       | 500                            |                  |                             |                    |
| (m) Any Other (specify) Sub-Total (B)(                                                                                                    | (6)                      | 8 139425                                           |                                                    |                                                 | 1394257                                             |                                   | 1394257<br>2502777.00 |                          | 1394257                       | 31.49                       |                                                  |                                                  |                                                                         | 31.49                                                                       |             |                        |                                                |                       | 1394257<br>2126497             |                  | 0                           |                    |
| Sub-Total (B)( Total Public Shareholding (B)+(B)(1)+(B)(2)+(B)(3)+(B)(                                                                                                    |                          |                                                    |                                                    |                                                 | 2502777<br>2502777                                  |                                   | 2502777.00<br>2502777 |                          | 2502777<br>2502777            | 56.52<br>56.52              |                                                  |                                                  |                                                                         | 56.52<br>56.52                                                              |             |                        |                                                |                       | 2126497<br>2126497             |                  |                             |                    |
|                                                                                                    |                          | 250277                                             | 41                                                 |                                                 | ∆02777                                              | 56.52                             | 2502777               |                          | 2502777                       | 56.52                       |                                                  |                                                  |                                                                         | 56.52                                                                       |             |                        |                                                |                       | 2126497                        |                  | . 0                         |                    |
| Details of the shareholders acting as persons in C                                                                                                    | Loncert for Public       |                                                    |                                                    |                                                 |                                                     |                                   |                       |                          |                               |                             |                                                  |                                                  |                                                                         |                                                                             |             |                        |                                                |                       |                                |                  |                             |                    |
| Details of Shares which remain unclaimed for Pub                                                                                                    | blic.                    |                                                    |                                                    |                                                 |                                                     |                                   |                       |                          |                               |                             |                                                  |                                                  |                                                                         |                                                                             |             |                        |                                                |                       |                                |                  |                             |                    |
|                                                                                                    |                          |                                                    |                                                    |                                                 |                                                     |                                   |                       |                          |                               |                             |                                                  |                                                  |                                                                         |                                                                             |             |                        |                                                |                       |                                |                  |                             |                    |
| C Table IV - Statement showing shareholding patter                                                                                                    | rn of the Non Promoter-  | Non Public shareholder                             |                                                    |                                                 |                                                     |                                   |                       |                          |                               |                             |                                                  |                                                  |                                                                         |                                                                             |             |                        |                                                |                       |                                |                  |                             |                    |
|                                                                                                    |                          |                                                    |                                                    | T                                               |                                                     |                                   |                       |                          |                               |                             |                                                  |                                                  |                                                                         |                                                                             |             |                        |                                                |                       |                                |                  |                             |                    |
| Custodian/DR Holder - Name of DR Holders (if<br>Available)                                                                                                    |                          |                                                    | 1                                                  | 1                                               |                                                     |                                   |                       |                          |                               |                             |                                                  |                                                  |                                                                         |                                                                             |             |                        |                                                |                       |                                |                  |                             |                    |
| Employee Benefit Trust / Employee Welfare Trust under<br>SEBI (Share Based Employee Benefits and Sweat Equity)                                                                                                    | 5                        | 1                                                  | 1                                                  |                                                 |                                                     |                                   |                       |                          |                               |                             | 1                                                | 1                                                |                                                                         |                                                                             |             |                        |                                                |                       |                                |                  |                             |                    |
| Regulations, 2021                                                                                                    |                          | 1                                                  | 1                                                  | 1                                               |                                                     |                                   |                       |                          |                               |                             |                                                  |                                                  |                                                                         |                                                                             |             |                        |                                                |                       |                                |                  |                             |                    |
|                                                                                                    |                          |                                                    |                                                    |                                                 |                                                     |                                   |                       |                          |                               |                             |                                                  |                                                  |                                                                         |                                                                             |             |                        |                                                |                       |                                |                  |                             |                    |

| Total NonPromoter- Non Public Shareholding<br>(C)= (C)(1)+(C)(2) |                                                                     |                   |                              |                        |                           |            |            |     |         |        |  |        |  |  |         |   |   |   |
|------------------------------------------------------------------|---------------------------------------------------------------------|-------------------|------------------------------|------------------------|---------------------------|------------|------------|-----|---------|--------|--|--------|--|--|---------|---|---|---|
| Total (A+B+C2)                                                   |                                                                     | 4428207           |                              |                        | 4428207                   | 100.00     | 4428207.00 |     | 4428207 | 100.00 |  | 100.00 |  |  | 3908209 | 0 | 0 | 0 |
| Total (A+B+C)                                                    | 5378                                                                | 4428207           |                              |                        | 4428207                   | 100.00     | 4428207.00 |     | 4428207 | 100.00 |  | 100.00 |  |  | 3908209 | 0 | 0 |   |
|                                                                  |                                                                     |                   |                              | Disclosure             | of notes on shareholdi    | ng pattern | Add Not    | tes |         |        |  |        |  |  |         |   |   |   |
|                                                                  |                                                                     | Disclosure of not | es in case of promoter holic | iding in dematerialsed | form is less than 100 p   | ercentage  | Add Not    | tes |         |        |  |        |  |  |         |   |   |   |
|                                                                  |                                                                     |                   | Disclosure of notes in       | case of public share h | nolding is less than 25 p | ercentage  | Add Not    | tes |         |        |  |        |  |  |         |   |   |   |
|                                                                  | Disclosure of notes on shareholding pattern for company remarks exp |                   |                              |                        |                           |            |            |     |         |        |  |        |  |  |         |   |   |   |

|                | Home Validate                      |             |                                                    |                                                     |                                                                   |               |                                      |                                                 |                                                                                            |                                         |                                 |                  |
|----------------|------------------------------------|-------------|----------------------------------------------------|-----------------------------------------------------|-------------------------------------------------------------------|---------------|--------------------------------------|-------------------------------------------------|--------------------------------------------------------------------------------------------|-----------------------------------------|---------------------------------|------------------|
|                |                                    |             |                                                    |                                                     |                                                                   | Number of Vol | ting Rights held in each cla<br>(IX) | ss of securities                                | Shareholding , as a %                                                                      |                                         |                                 |                  |
|                | Name                               |             |                                                    |                                                     | Shareholding as a % of<br>total no. of shares                     | No of Voting  |                                      |                                                 | assuming full conversion<br>of convertible securities                                      | Number of equity shares                 |                                 |                  |
| Searial<br>No. | of the<br>Shareholders<br>(I)      | PAN<br>(II) | No. of fully paid up<br>equity shares held<br>(IV) | Total nos. shares<br>held<br>(VII) = (IV)+(V)+ (VI) | (calculated as per SCRR,<br>1957)<br>(VIII)<br>As a % of (A+B+C2) | Class<br>eg:X | Total                                | Total as<br>a % of<br>Total<br>Voting<br>rights | (as a percentage of<br>diluted share capital)<br>(XI)= (VII)+(Xi)(a)<br>As a % of (A+B+C2) | held in dematerialized<br>form<br>(XIV) | Reason for not providing<br>PAN | Shareholder type |
| A1(a)          | Individuals/Hindu undivided Family | ,           |                                                    |                                                     |                                                                   |               |                                      |                                                 |                                                                                            |                                         |                                 |                  |
|                | Add Delete                         |             |                                                    |                                                     |                                                                   |               |                                      |                                                 |                                                                                            |                                         |                                 |                  |
| 1              | PREMCHAND GOYAL                    | ACUPG1545Q  | 449568                                             | 449568                                              | 10.15                                                             | 449568.00     | 449568.00                            | 10.15                                           | 10.15                                                                                      | 449568                                  |                                 | Promoter         |
| 2              | SUNILKUMAR GOYAL                   | ACUPG1485H  | 250868                                             | 250868                                              | 5.67                                                              | 250868.00     | 250868.00                            | 5.67                                            | 5.67                                                                                       | 250868                                  |                                 | Promoter         |
| 3              | HINA DEVI GOYAL                    | AHLPG7138H  | 144038                                             | 144038                                              | 3.25                                                              | 144038.00     | 144038.00                            | 3.25                                            | 3.25                                                                                       | 320                                     |                                 | Promoter         |
| 4              | VINAY KUMAR GOYAL                  | AHOPG4904E  | 120572                                             | 120572                                              | 2.72                                                              | 120572.00     | 120572.00                            | 2.72                                            | 2.72                                                                                       | 120572                                  |                                 | Promoter         |
| 5              | VINAY GOYAL HUF                    | AAEHV0170J  | 112386                                             | 112386                                              | 2.54                                                              | 112386.00     | 112386.00                            | 2.54                                            | 2.54                                                                                       | 112386                                  |                                 | Promoter         |
| 6              | DEEPIKA GOYAL                      | AEAPG8661F  | 87412                                              | 87412                                               | 1.97                                                              | 87412.00      | 87412.00                             | 1.97                                            | 1.97                                                                                       | 87412                                   |                                 | Promoter         |
| 7              | SUNIL KUMAR AND SONS               | AAEHS4940P  | 81119                                              | 81119                                               | 1.83                                                              | 81119.00      | 81119.00                             | 1.83                                            | 1.83                                                                                       | 81119                                   |                                 | Promoter         |
| 8              | ANVITA GOYAL SAHUWALA              | FITPS2074E  | 49949                                              | 49949                                               | 1.13                                                              | 49949.00      | 49949.00                             | 1.13                                            | 1.13                                                                                       | 49949                                   |                                 | Promoter         |
| 9              | PRAGYAN GOYAL SAHUWALA             | FCXPS7964F  | 49949                                              | 49949                                               | 1.13                                                              | 49949.00      | 49949.00                             | 1.13                                            | 1.13                                                                                       | 49949                                   |                                 | Promoter         |
| 10             | YASHOMATI GOYAL SAHUWALA           | DOKPS3687Q  | 49949                                              | 49949                                               | 1.13                                                              | 49949.00      | 49949.00                             | 1.13                                            | 1.13                                                                                       | 49949                                   |                                 | Promoter         |
| 11             | ARPIT GOYAL SAHUWALA               | DMCPS0497A  | 49949                                              | 49949                                               | 1.13                                                              | 49949.00      | 49949.00                             | 1.13                                            | 1.13                                                                                       | 49949                                   |                                 | Promoter         |
| 12             | ISHAANI GOYAL                      | BKLPG0046G  | 49949                                              | 49949                                               | 1.13                                                              | 49949.00      | 49949.00                             | 1.13                                            | 1.13                                                                                       | 49949                                   |                                 | Promoter         |
| 13             | AAYUSHMAN SAHUWALA GOYAL           | BKKPG9966L  | 49949                                              | 49949                                               | 1.13                                                              | 49949.00      | 49949.00                             | 1.13                                            | 1.13                                                                                       | 49949                                   |                                 | Promoter         |
| 14             | SEJAL GOYAL                        | BKKPG9964J  | 49949                                              | 49949                                               | 1.13                                                              | 49949.00      | 49949.00                             | 1.13                                            | 1.13                                                                                       | 49949                                   |                                 | Promoter         |
| 15             | SHAKUNTALA DEVI                    | AKUPS2685P  | 4560                                               | 4560                                                | 0.10                                                              | 4560.00       | 4560.00                              | 0.10                                            | 0.10                                                                                       | 4560                                    |                                 | Promoter         |
| 16             | ANURADHA GOYAL                     | AHOPG4905F  | 320                                                | 320                                                 | 0.01                                                              | 320.00        | 320.00                               | 0.01                                            | 0.01                                                                                       | 320                                     |                                 | Promoter         |
| 17             | NITIN GOYAL HUF                    | AADHN4775Q  | 160                                                | 160                                                 | 0.00                                                              | 160.00        | 160.00                               | 0.00                                            | 0.00                                                                                       | 160                                     |                                 | Promoter         |

160.00 00646.00

160.00 00646.00

0.00 36.15

0.00 36.15

160 1456928

160 600646

160 1600646

0.00 36.15

|             | Home Validate         |                                           |              |                     |                            |                                |                                                 |                   |                              |                                     |                                                                                        |                         |                          |                  |
|-------------|-----------------------|-------------------------------------------|--------------|---------------------|----------------------------|--------------------------------|-------------------------------------------------|-------------------|------------------------------|-------------------------------------|----------------------------------------------------------------------------------------|-------------------------|--------------------------|------------------|
|             |                       |                                           |              |                     |                            |                                |                                                 | Number of Vo      | ting Rights held in each cla | iss of securities                   |                                                                                        |                         |                          |                  |
|             |                       |                                           |              |                     |                            |                                | Shareholding as a % of                          |                   | (IX)                         |                                     | Shareholding , as a %                                                                  |                         |                          |                  |
|             |                       | Name<br>of the                            | PAN          | No.<br>of the       | No. of fully paid up       | Total nos. shares              | total no. of shares<br>(calculated as per SCRR, |                   | ting (XIV)<br>ghts           | Total as                            | assuming full conversion<br>of convertible securities                                  | Number of equity shares | Reason for not providing |                  |
| Searial No. | Category              | Shareholders<br>(I)                       | (II)         | Shareholders<br>(I) | equity shares held<br>(IV) | held<br>(VII) = (IV)+(V)+ (VI) | 1957)<br>(VIII)<br>As a % of (A+B+C2)           | Class<br>eg:<br>X | Total                        | a % of<br>Total<br>Voting<br>rights | (as a percentage of<br>diluted share capital)<br>(XI)= (VII)+(X)<br>As a % of (A+B+C2) | form<br>(XIV)           | PAN                      | Shareholder type |
| A1(d)       | Any Other (specify)   |                                           |              |                     |                            |                                |                                                 |                   |                              |                                     |                                                                                        |                         |                          |                  |
|             | Add Delete            |                                           |              |                     |                            |                                |                                                 |                   |                              |                                     |                                                                                        |                         |                          |                  |
| 1           | Trusts                | PREMCHAND GOYAL TRUST ( Sunil Kumar Goy   | AAWTS2868J   | 1                   | 131119                     | 131119                         | 2.96                                            | 131119.00         | 131119.00                    | 2.96                                | 2.96                                                                                   | 131119                  |                          | Promoter         |
| 2           | Trusts                | VINAY KUMAR GOYAL TRUST (Vinay Kumar Goy  | AAWTS2866G   | 1                   | 112386                     | 112386                         | 2.54                                            | 112386.00         | 112386.00                    | 2.54                                | 2.54                                                                                   | 112386                  |                          | Promoter         |
| 3           | Trusts                | SUNIL KUMAR GOYAL TRUST (Sunil Kumar Goya | AAWTS2869K   | 1                   | 81119                      | 81119                          | 1.83                                            | 81119.00          | 81119.00                     | 1.83                                | 1.83                                                                                   | 81119                   |                          | Promoter         |
| 4           | Trusts                | NITIN KUMAR GOYAL TRUST (Nitin Kumar Goya | AAWTS2867H   | 1                   | 160                        | 160                            | 0.00                                            | 160.00            | 160.00                       | 0.00                                | 0.00                                                                                   | 160                     |                          | Promoter         |
|             | Click here to go back |                                           | <u>Total</u> | 4                   | 324784                     | 324784                         | 7.33                                            | 324784.00         | 324784.00                    | 7.33                                | 7.33                                                                                   | 324784                  |                          |                  |

| Searial | Name<br>of the        | DAN              | No. of fully paid up<br>equity shares held | Total nos. shares              | Shareholding as a % of<br>total no. of shares<br>(calculated as per SCRR, |                   | ting Rights held in each cla<br>(IX)<br>ting (XIV)<br>thts |                                     | Shareholding , as a % assuming full conversion of convertible securities               | Number of equity             | Reason for not |                  | ub-categorization of share eholding (No. of shares) u |                    |
|---------|-----------------------|------------------|--------------------------------------------|--------------------------------|---------------------------------------------------------------------------|-------------------|------------------------------------------------------------|-------------------------------------|----------------------------------------------------------------------------------------|------------------------------|----------------|------------------|-------------------------------------------------------|--------------------|
| No.     | Shareholders<br>(1)   | PAN<br>(II)      | equity shares held<br>(IV)                 | held<br>(VII) = (IV)+(V)+ (VI) | 1957)<br>(VIII)<br>As a % of (A+B+C2)                                     | Class<br>eg:<br>X | Total                                                      | a % of<br>Total<br>Voting<br>rights | (as a percentage of<br>diluted share capital)<br>(XI)= (VII)+(X)<br>As a % of (A+B+C2) | dematerialized form<br>(XIV) | providing PAN  | Sub-category (i) | Sub-category (ii)                                     | Sub-category (iii) |
| B4(I)   | Bodies Corporate      |                  |                                            |                                |                                                                           |                   |                                                            |                                     |                                                                                        |                              |                |                  |                                                       |                    |
|         | Add Delete            | Disclosure of sh | areholder holding more th                  | an 1% of total number of       | f shares                                                                  |                   |                                                            |                                     |                                                                                        |                              |                |                  |                                                       |                    |
|         | Click here to go back | <u>Total</u>     |                                            |                                |                                                                           |                   |                                                            |                                     |                                                                                        |                              |                |                  |                                                       |                    |

| Home | Validate |
|------|----------|

|        |                             |                   |                            |                                | a                                                                         | Number of Voti    | ng Rights held in each cla:<br>(IX) | ss of securities                    | Shareholding , as a %                                                                  |                                    |                | 9                | Sub-categorization of shar | es                 |
|--------|-----------------------------|-------------------|----------------------------|--------------------------------|---------------------------------------------------------------------------|-------------------|-------------------------------------|-------------------------------------|----------------------------------------------------------------------------------------|------------------------------------|----------------|------------------|----------------------------|--------------------|
| Searia | Name<br>I of the            | PAN               | No. of fully paid up       | Total nos. shares              | Shareholding as a % of<br>total no. of shares<br>(calculated as per SCRR, | No of Vot<br>Righ |                                     | Total as                            | assuming full conversion of convertible securities                                     | Number of equity<br>shares held in | Reason for not | Shai             | reholding (No. of shares)  | under              |
| No.    | Shareholders (I)            | (II)              | equity shares held<br>(IV) | held<br>(VII) = (IV)+(V)+ (VI) | 1957)<br>(VIII)<br>As a % of (A+B+C2)                                     | Class<br>eg:<br>X | Total                               | a % of<br>Total<br>Voting<br>rights | (as a percentage of<br>diluted share capital)<br>(XI)= (VII)+(X)<br>As a % of (A+B+C2) | dematerialized form<br>(XIV)       | providing PAN  | Sub-category (i) | Sub-category (ii)          | Sub-category (iii) |
| B4(i   | Non Resident Indians (NRIs) |                   |                            |                                |                                                                           |                   |                                     |                                     |                                                                                        |                                    |                |                  |                            |                    |
|        | Add Delete                  | Disclosure of sha | areholder holding more th  | nan 1% of total number o       | fshares                                                                   |                   |                                     |                                     |                                                                                        |                                    |                |                  |                            |                    |
| 1      | GIRISH SUNDAR JHUNJHNUWALA  | AGTPJ9624N        | 194000                     | 194000                         | 4.38                                                                      | 194000.00         | 194000.00                           | 4.38                                | 4.38                                                                                   | 194000                             |                | 0                | 0                          | 0                  |
| 2      | CHANDRASHEKAR K             | ANUPC7533R        | 188200                     | 188200                         | 4.25                                                                      | 188200.00         | 188200.00                           | 4.25                                | 4.25                                                                                   | 188200                             |                | 0                | 0                          | 0                  |
| 3      | SURYA KUMAR JHUNJHNUWALA    | AGTPJ9766B        | 166667                     | 166667                         | 3.76                                                                      | 166667.00         | 166667.00                           | 3.76                                | 3.76                                                                                   | 166667                             |                | 0                | 0                          | 0                  |
|        | Click here to go back       | <u>Total</u>      | 548867                     | 548867                         | 12.39                                                                     | 548867.00         | 548867.00                           | 12.39                               | 12.39                                                                                  | 548867                             |                | 0                | 0                          | 0                  |

| Searial | Name<br>of the                                                                      | PAN            | No. of fully paid up       | Total nos. shares              | Shareholding as a % of<br>total no. of shares<br>(calculated as per SCRR,<br>1957)<br>(VIII)<br>As a % of (A+B+C2) | Number of Voting Rights held in each clas<br>(IX)<br>No of Voting (XIV)<br>Rights |       | as                                  | Shareholding , as a % assuming full conversion of convertible securities               | Number of equity<br>shares held in | Reason for not         | Sub-categorization of shares  Shareholding (No. of shares) under |                   |                    |
|---------|-------------------------------------------------------------------------------------|----------------|----------------------------|--------------------------------|----------------------------------------------------------------------------------------------------|-----------------------------------------------------------------------------------|-------|-------------------------------------|----------------------------------------------------------------------------------------|------------------------------------|------------------------|------------------------------------------------------------------|-------------------|--------------------|
| No.     | Shareholders<br>(I)                                                                 | (II)           | equity shares held<br>(IV) | held<br>(VII) = (IV)+(V)+ (VI) |                                                                                                    | Class<br>eg:<br>X                                                                 | Total | a % of<br>Total<br>Voting<br>rights | (as a percentage of<br>diluted share capital)<br>(XI)= (VII)+(X)<br>As a % of (A+B+C2) | dematerialized form (XIV)          | zed form providing PAN | Sub-category (i)                                                 | Sub-category (ii) | Sub-category (iii) |
| B4(g)   | Individuals - i.Individual shareholde                                               | rs holding nom | inal share capital up to F | ts. 2 lakhs.                   |                                                                                                    |                                                                                   |       |                                     |                                                                                        |                                    |                        |                                                                  |                   |                    |
|         | Add Delete Disclosure of shareholder holding more than 1% of total number of shares |                |                            |                                |                                                                                                    |                                                                                   |       |                                     |                                                                                        |                                    |                        |                                                                  |                   |                    |
|         | Click here to go back                                                               | <u>Total</u>   |                            |                                |                                                                                                    |                                                                                   |       |                                     |                                                                                        |                                    |                        |                                                                  |                   |                    |

| Home Validate |
|---------------|
|---------------|

|             |                                                                                     |                 |                           |                                |                                                                           | Number of Voting Rights held in each class of securities (IX) Shareholding , as a |          |                                     |                                                                                        |                                    |                | Sub-categorization of shares |                            |                    |
|-------------|-------------------------------------------------------------------------------------|-----------------|---------------------------|--------------------------------|---------------------------------------------------------------------------|-----------------------------------------------------------------------------------|----------|-------------------------------------|----------------------------------------------------------------------------------------|------------------------------------|----------------|------------------------------|----------------------------|--------------------|
|             | Name<br>of the                                                                      | PAN             |                           | Total nos shares               | Shareholding as a % of<br>total no. of shares<br>(calculated as per SCRR, | No of Vot<br>Rig                                                                  |          |                                     | assuming full conversion of convertible securities                                     | Number of equity<br>shares held in | Reason for not | Shar                         | eholding (No. of shares) u | nder               |
| Searial No. | Shareholders<br>(I)                                                                 | (II)            |                           | held<br>(VII) = (IV)+(V)+ (VI) | 1057)                                                                     | Class<br>eg:<br>X                                                                 | Total    | a % of<br>Total<br>Voting<br>rights | (as a percentage of<br>diluted share capital)<br>(XI)= (VII)+(X)<br>As a % of (A+B+C2) | dematerialized form (XIV)          | providing PAN  | Sub-category (i)             | Sub-category (ii)          | Sub-category (iii) |
| B4(h)       | Individuals - ii. Individual sharehold                                              | ers holding nom | inal share capital in exc | ess of Rs. 2 lakhs.            |                                                                           |                                                                                   |          |                                     |                                                                                        |                                    |                |                              |                            |                    |
|             | Add Delete Disclosure of shareholder holding more than 1% of total number of shares |                 |                           |                                |                                                                           |                                                                                   |          |                                     |                                                                                        |                                    |                |                              |                            |                    |
| 1           | SALIL BANSAL                                                                        | AFAPB7750B      | 51080                     | 51080                          | 1.15                                                                      | 51080.00                                                                          | 51080.00 | 1.15                                | 1.15                                                                                   | 51080                              |                | 0                            | 0                          | 0                  |
|             | Click here to go back                                                               | <u>Total</u>    | 51080                     | 51080                          | 1.15                                                                      | 51080.00                                                                          | 51080.00 | 1.15                                | 1.15                                                                                   | 51080                              |                | 0                            | 0                          | 0                  |

| Searia | al Category         | Category / More than 1 percentage      | Name<br>of the                                   | PAN<br>(II)  | No.<br>of the       | No. of fully paid up<br>equity shares held | Total nos shares       | Shareholding as a % of<br>total no. of shares<br>(calculated as per SCRR, | Number of Voti<br>No of Vot<br>Righ |         | Total as                  | Shareholding , as a %<br>assuming full<br>conversion of<br>convertible securities | Number of equity<br>shares held in<br>dematerialized form | Reason for not |                  | Sub-categorization of shar<br>reholding (No. of shares) u |                    |
|--------|---------------------|----------------------------------------|--------------------------------------------------|--------------|---------------------|--------------------------------------------|------------------------|---------------------------------------------------------------------------|-------------------------------------|---------|---------------------------|-----------------------------------------------------------------------------------|-----------------------------------------------------------|----------------|------------------|-----------------------------------------------------------|--------------------|
| No.    |                     |                                        | Shareholders<br>(I)                              |              | Shareholders<br>(I) | (IV)                                       | (VII) = (IV)+(V)+ (VI) | 1957)<br>(VIII)<br>As a % of (A+B+C2)                                     | Class<br>eg:<br>X                   | Total   | Total<br>Voting<br>rights | (as a percentage of<br>diluted share capital)<br>(XI)= (VII)+(X)                  | (XIV)                                                     | providing PAN  | Sub-category (i) | Sub-category (ii)                                         | Sub-category (iii) |
| B4(m   | Any Other (specify) |                                        |                                                  |              |                     |                                            |                        |                                                                           |                                     |         |                           |                                                                                   |                                                           |                |                  |                                                           |                    |
|        | Add Delete          |                                        |                                                  |              |                     |                                            |                        |                                                                           |                                     |         |                           |                                                                                   |                                                           |                |                  |                                                           |                    |
|        | 1 HUF               | Category                               |                                                  |              | 6                   | 1320                                       | 1320                   | 0.03                                                                      | 1320                                | 1320    | 0.03                      | 0.03                                                                              | 1320                                                      |                | 0                | 0                                                         | 0                  |
|        | 2 Others            | More than 1 percentage of shareholding | JANARTHANAN (Non Resident and Non Repatrial      | AMVPJ3766F   | 1                   | 1392857                                    | 1392857                | 31.45                                                                     | 1392857                             | 1392857 | 31.45                     | 31.45                                                                             | 1392857                                                   |                | 0                | 0                                                         | 0                  |
|        | 3 Others            | Category                               | Ashish Jain (Non Resident and Non Repatriable Bu | nsis)        | 1                   | 80                                         | 80                     | 0.00                                                                      | 80                                  | 80      | 0.00                      | 0.00                                                                              | 80                                                        |                | 0                | 0                                                         | 0                  |
|        |                     |                                        | Click here to go back                            | <u>Total</u> | 7                   | 1400                                       | 1400                   | 0.03                                                                      | 1400.00                             | 1400.00 | 0.03                      | 0.03                                                                              | 1400                                                      |                | 0                | 0                                                         | 0                  |

| Table VI - Statement s | showing foreign | ownership limits |
|------------------------|-----------------|------------------|
|------------------------|-----------------|------------------|

| Particular                            | Approved limits (%) | Limits utilized (%) |
|---------------------------------------|---------------------|---------------------|
| As on shareholding date               | 100.00              | 12.44               |
| As on the end of previous 1st quarter | 100.00              | 12.44               |
| As on the end of previous 2nd quarter | 100.00              | 12.44               |
| As on the end of previous 3rd quarter | 100.00              | 12.44               |
| As on the end of previous 4th quarter | 100.00              | 12.44               |

### Notes:-

- 1) "Approved Limits (%)" means the limit approved by Board of Directors / shareholders of the Listed entity. In case the listed entity has no Board approved limit, provide details of sectoral / statutory cap prescribed by Government / Regulatory Authorities
- 2) Details of Foreign ownership includes foreign ownership / investments as specified in Rule 2(s) of the Foreign Exchange Management (Non-debt Instruments) Rules, 2019, made under the Foreign Exchange Management Act, 1999.